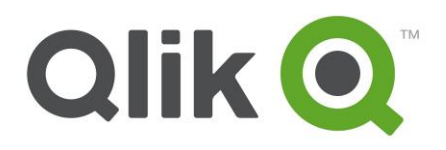

**Education** 

# **Qlik Certification FAQs**

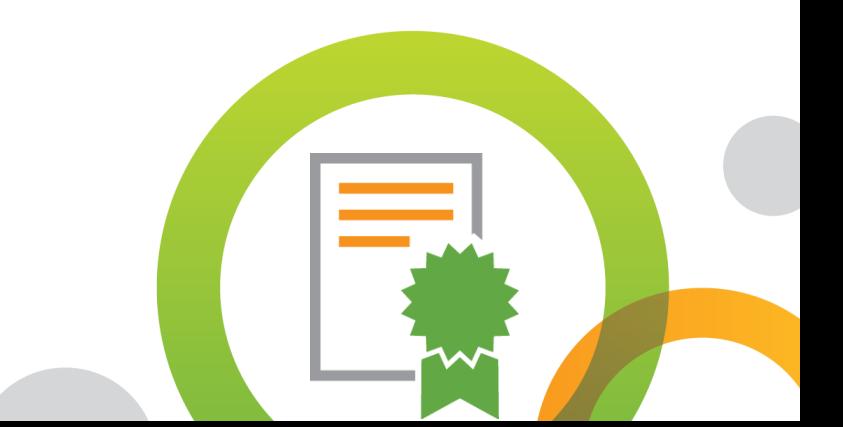

qlik.com

### **General Questions**

#### **What certifications are available for Qlik Sense® and QlikView®?**

#### **Qlik Sense QlikView**

- Qlik Sense Business Analyst **Conservative Click** View 11 Designer
- Qlik Sense Data Architect QlikView 11 Developer
- 
- **Who may take Qlik Certification Exams?**

The Qlik Certification Program is open to all users who wish to prove their expertise with Qlik products.

#### **What is the format of the Qlik Certification Exams?**

The exams are scenario-based, multiple-choice knowledge tests.

#### **Where can I take a Qlik Certification Exam?**

All exams are delivered by [Pearson VUE.](http://www.pearsonvue.com/qlik) They may be taken at a Pearson VUE Test Center or in your home/office using [online proctoring.](http://www.pearsonvue.com/qlik/op/)

#### **How much does a Qlik Certification Exam cost?**

The exams cost \$250 USD each, paid for by credit card when you register through Pearson VUE. The amount will be converted into your local currency by your bank. We no longer price exams in multiple currencies, effective April 1, 2015.

### **Preparing for your Certification Exam**

#### **How should I prepare for my Qlik Certification Exam?**

Visit the [QlikView](http://www.qlik.com/us/services/training/qlikview-certification) or [Qlik Sense](http://www.qlik.com/us/services/training/qlik-sense-certification) Certification web pages to find details on each certification.

- 1. Gain the experience listed under **Exam Prerequisites**
- 2. Familiarize yourself with the **Recommended Preparation Resources**; attend training and get hands-on experience with QlikView or Qlik Sense
- 3. Study the **Exam Domain Areas** these are the topics on the exam, listed by section and objective.

#### **Is training required prior to taking a certification exam?**

No, but training is highly recommended. Qlik training is one of the first and most important steps for preparing for your certification exam. Refer to the the **[QlikView](http://www.qlik.com/us/services/training/qlikview-certification) or [Qlik Sense](http://www.qlik.com/us/services/training/qlik-sense-certification)** Certification web pages for the complete list of Recommended Preparation Resources.

**NOTE:** The Qlik training courses are NOT certification exam preparation courses.

- 
- 
- Qlik Sense System Administrator QlikView 11 System Administrator

#### **Is field experience recommended prior to taking a certification exam?**

Yes, hands-on, practical use of QlikView or Qlik Sense in the field is highly recommended. Very few people can just take a training course and then pass the certification exam. These are challenging, expertlevel exams, so experience with the product is needed. We no longer recommend a certain number of days of experience before attempting the exams.

#### **What kinds of questions are on the certification exams?**

The exams are all multiple-choice questions. If more than one response is required, the question will tell you exactly how many responses are required. Some questions will include an exhibit which you should use to answer the question.

#### **How are certification exam scores calculated?**

There is no penalty for providing incorrect answers. If you choose an incorrect answer, you do not earn credit for that item. No points are deducted for incorrect answers or answers left blank.

If a question requires multiple answers, you must choose the exact number of correct answers specified in the question to earn credit for a correct answer. Partial credit is not given.

Scoring is calculated by adding up the number of correct answers and determining if this is above or below the minimum passing score for the exam.

#### **What are the minimum passing scores for the certification exams?**

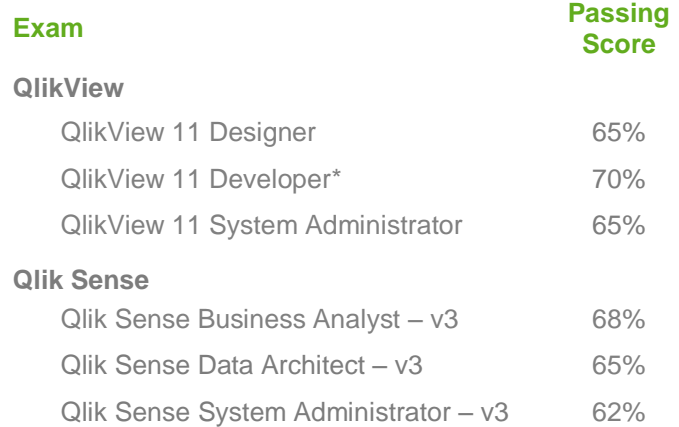

\* The English version of the QlikView 11 Developer exam was updated August 20, 2015. Translations have been completed for Spanish, German, and Korean. (The passing score for the prevous exam was 75% and the old form is still available for Chinese, Japanese, Russian and Brazilian Portuguese.)

#### **Why do the passing scores vary?**

The passing scores are determined after conducting a statistical analysis with Subject Matter Experts and reviewing the results of the beta exam. Each exam has a different domain and the variability of the question difficulty results in different minimum passing scores. The QlikView 11 Developer Exam currently has two forms due to the update in August 2015. We have not translated the new form into all languages and all QlikView 11 Certifications will be retired in 2017, when we expect to release QlikView 12 Certification Exams.

# **Registering for your Certification Exam**

#### **How do I schedule a certification exam?**

You must schedule for your certification exam on the [Pearson VUE](http://www.pearsonvue.com/qlik) web site. You will be required to create an account on the site.

**IMPORTANT! If your company is a member of the Qlik Partner Network and you want your certifications credited toward the program requirements, your Pearson VUE web account must contain the email address associated with your qlik.com login ID, your full name and company name.**

For help with exam registration, contact Pearson VUE [Customer Service.](http://www.pearsonvue.com/qlik/contact/)

**Can I reschedule or cancel my certification exam?**

Yes, but it MUST be within 48 hours of the exam. To reschedule or cancel your exam, go to the Pearson [VUE](http://pearsonvue.com/qlik) web site and click "Reschedule a Test" or "Cancel a Test". **If you have an appointment and do not show up to take your exam, you will forfeit your exam fee. NO REFUNDS are given if you miss your exam appointment.**

**Can Qlik help me reschedule or cancel my certification exam?** No. [Contact Pearson](http://www.vue.com/qlik/contact/) VUE for assistance.

# **Paying for your Certification Exam**

#### **What payment options does Pearson VUE offer?**

Pearson VUE offers payment by credit card and vouchers. Pearson VUE accepts the following major credit cards: VISA, MasterCard, and American Express.

#### **How can I buy a certification exam voucher?**

Certification exam vouchers may be purchased [online](http://www.pearsonvue.com/vouchers/pricelist/qlik.asp) from Pearson VUE. Use Internet Exporer to complete the PDF form for your region and submit your order to Pearson VUE. You will receive your voucher via email after your payment is processed.

### **Taking your Certification Exam**

#### **When should I plan to begin my exam?**

For an exam delivered at a test center, plan to arrive *at least* 15 minutes before your appointment. If you arrive more than 15 minutes late, you are not guaranteed exam availability or a refund.

For online proctored exams, log in 15-30 minutes before your appointment. The proctor needs time to check you in, verify your photo ID, and make sure you have a completely clean workspace.

#### **What should I bring to the test center?**

Bring two forms of ID. One ID must have your picture and signature (such as a passport or driver's license); the other ID must have your signature (such as a credit card). Food, laptops, backpacks, notepads, pens, books, phones, pagers, watches and wallets, or other personal items are NOT allowed in the test area. Test centers provide secure storage space for your personal items while you are taking the exam.

#### **Will I be able to write down notes?**

At the test center, you will be provided an erasable note board and marker to use during your exam.

For online proctored exams, use the Scratch Pad in the exam delivery software.

#### **How long are the certification exams?**

Qlik certification exams range between 120 and 150 minutes. There will be a timer displayed on the top right side of the screen showing the remaining time. You will also be notified 15 minutes before the exam time ends.

# **After your Certification Exam**

#### **How will I know if I passed my certification exam?**

After you complete your exam, your pass / fail result will be shown. You will be notified by email when your exam results are loaded into [Qlik CertTracker.](https://i7lp.integral7.com/qliktech)

#### **Can I re-take a certification exam?**

Yes, if you do not pass an exam, you can re-take it as many times as you wish. Each re-take is at fullcharge and you must wait for seven days before re-taking any exam.

#### **Where do I get my certificate and logo after I pass my certification exam?**

[Qlik CertTracker](https://i7lp.integral7.com/qliktech) is the system used to manage certifications earned by taking an exam delivered by Pearson VUE. To print your certificate after passing your exam, log in and click on "Printable Documents". To download the official Qlik Certification logos, click on "Download Center".

**NOTE:** Qlik CertTracker is a credential management system hosted by Pearson VUE and does NOT have the same login credentials as your Qlik.com account (unless you have specifically changed them to match). Use the **Reset Your CertTracker Password** link to recover your CertTracker login credentials with your last name and the email address used to register for your exam on the Pearson VUE web site. If you no longer have access to that email address, you can still recover your account, but be sure to update your Personal Information in Qlik CertTracker. If you need assistance, contact the Qoncierge team using the [Support Portal.](https://qliksupport.force.com/QS_CaseWizard?_ga=1.179354861.817258652.1432027215)

#### **Do certifications expire?**

No, there are no expiration dates for certifications. Qlik releases new exams for every major release of the products, so old certifications are designed to "age-out" naturally and become less relevant over time.

#### **What's the difference between exam versions?**

The exams are refreshed for every major release of the products, so the differences in the exams are dependent on the features of each new release. The differences could be major or minor. It is up to you to decide how often to update your certifications. Employees of Qlik partners may have certain requirements to be part of the Partner Network – contact your Partner Manager for the latest information.

# **Support**

#### **Where do I get support if I have questions?**

For questions about registering for or taking any Qlik Certification Exam, contact [Pearson VUE.](http://www.pearsonvue.com/) Pearson VUE also provides **FAQs** on their web site.

If you have questions about the Qlik Certification Program, contact your **local Education Services** [representative](http://www.qlik.com/us/services/training/training-contacts) or email [certification@qlik.com.](mailto:certification@qlik.com)

#### **Who do I contact if I have a question at a Pearson VUE Test Center?**

Pearson VUE Test Centers have staff on-site to assist you. If a question cannot be answered or the problem cannot be solved while you are at the Test Center, ask the exam proctor to create a case to record the incident details, and then [follow up with](http://pearsonvue.com/contact/) Pearson VUE directly to resolve the problem.

# **Disclaimer**

For additional questions not addressed in this document, email [certification@qlik.com.](mailto:certification@qlik.com) Any content is subject to change at any time without prior notice. This document is intended for informational purposes only.